## SAP ABAP table CRMC\_OMIL\_EMPMOD {Complete Business Transaction Object Model}

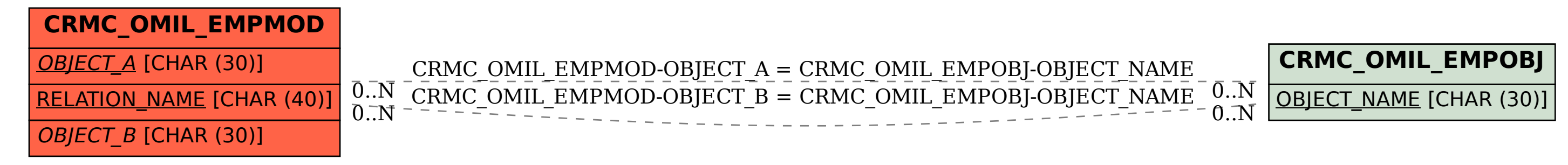